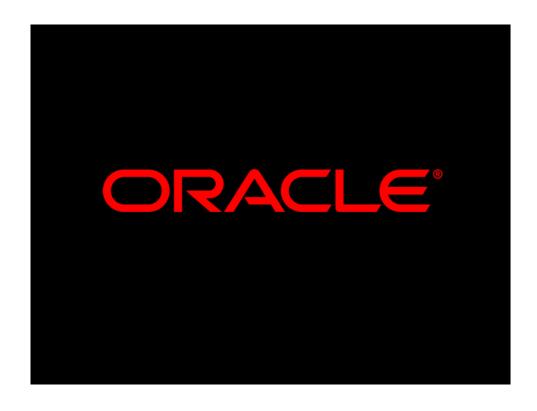

## Bjørn Engsig

Principal Member Technical Staff Server Technologies

#### **Oracle Streams Overview**

# Foundation for Replication in Oracle10g

ORACLE

#### **Oracle Streams**

- Simple solution for information sharing
- Provides
  - uniquely flexible replication
  - message queuing
  - data warehouse loading
  - database migration
  - application upgrade
  - event management and notification

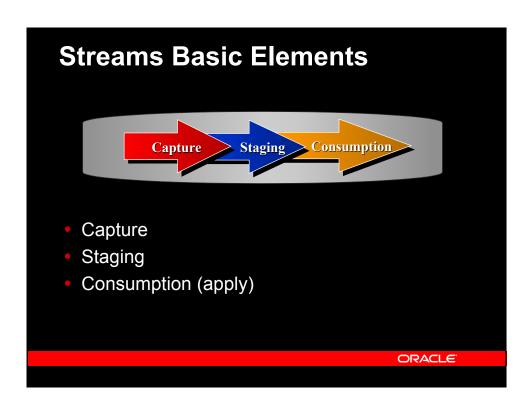

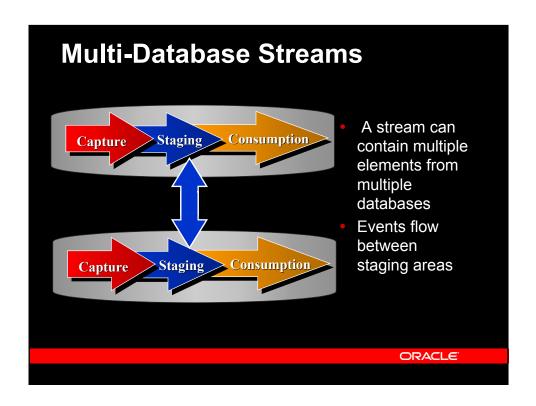

#### **Capture**

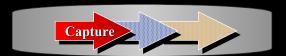

- Streams captures events
  - Implicitly: log-based capture of DML and DDL
  - Explicitly: Direct enqueue of user messages
- Captured events are published in the staging area
- SQL and messaging APIs in multiple languages
  - JDBC, JMS, PL/SQL, C, SOAP

ORACLE

## **Log-Based Change Capture**

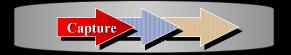

- Low overhead, low latency change capture
  - Changes to the database are written to the online redo log
  - Oracle Streams can extract changes from the log as it is written (hot mining)
  - Changes are formatted as a Logical Change Record (LCR), a representation of the change

## Logical Change Record (LCR)

- Database change = LCR
  - DML
    - Object name, owner, Type of DML, SCN
    - Row change = LCR
    - OLD, NEW values
  - DDL
    - Object name, owner, Type of DDL, SCN
    - DDL text
  - LOB
    - Multiple LCRs per LOB
    - · Piecewise chunks

ORACLE

## **Staging**

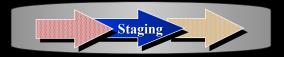

- Streams publishes captured events into a staging area
  - Implemented as a queue
  - Supports for new type "any" datatype allows a single staging area to hold any type of data
  - All events, LCRs and user-messages, can be staged in the same queue
  - Messages remain in staging area until consumed by all subscribers

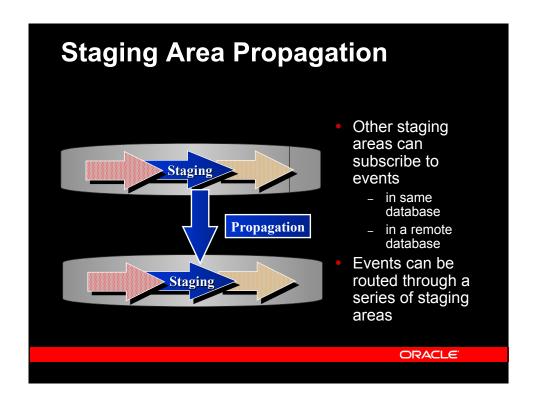

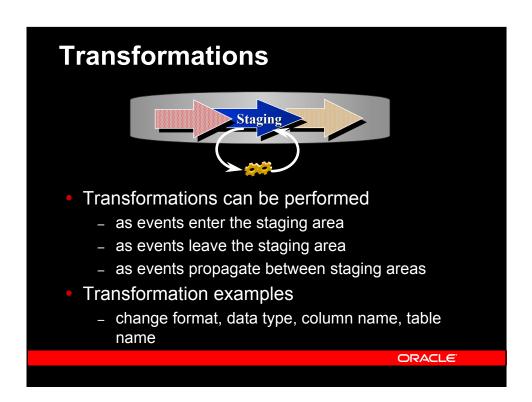

### Consumption

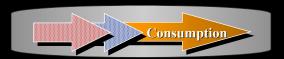

- Staged events are consumed by subscribers
  - Implicitly: Apply Process
    - Default Apply
    - User-Defined Apply
  - Explicitly: Application dequeue via open interfaces
    - JMS, C, C++, PLSQL, SOAP (XML/HTTP)

ORACLE

## **Default Apply**

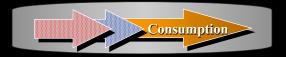

- The default apply engine will directly apply the DML or DDL represented in the LCR
  - apply to local Oracle table
  - apply via DB Link to non-Oracle table
- Automatic conflict detection with optional resolution
  - unresolved conflicts placed in exception queue
- Parallel apply maximizes concurrency

## **User-defined Apply**

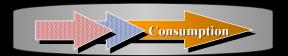

- User-written custom apply procedures
- Written in PL/SQL, Java, C, C++
- Uses:
  - full control over apply
  - normalizing or denormalizing data
  - populating related fields or tables

ORACLE

### **Rule-based Configuration**

- Consumers subscribe to published events
- Content-based subscription
- Rule is expressed as SQL WHERE clause

- Rule sets for simplicity
- Rule sets govern capture, staging, and apply
  - Inclusion
- Negative
  - Dynamic rule maintenance

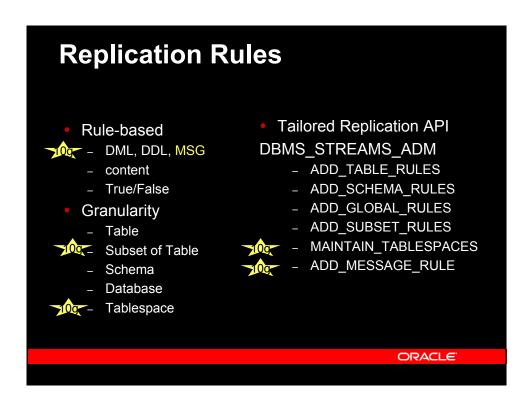

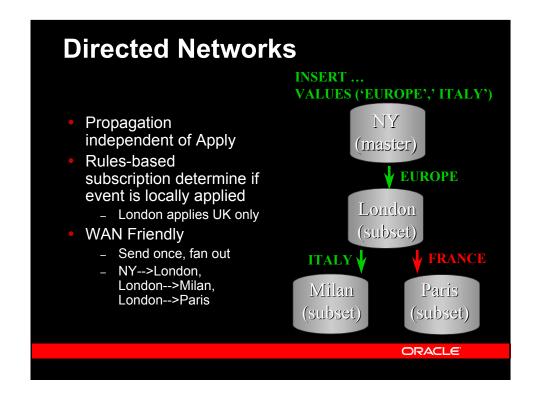

#### **Automatic Conflict Detection**

- Automatic conflict detection with userselectable conflict resolution routines
  - latest timestamp, earliest timestamp, maximum or minimum value, overwrite, discard
  - User-definable resolution routines
- Conflict detection compares current row values at receiving site with "old" values of changed row from the originating site
  - if match, "new" values are applied to row
  - if not, conflict resolution method is used, if supplied
  - if still unresolved, place transaction in exception queue

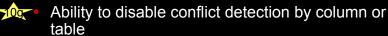

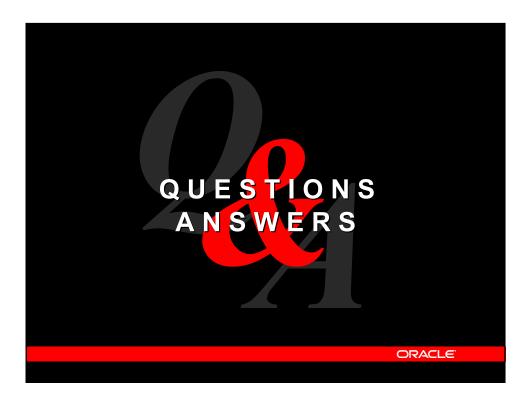

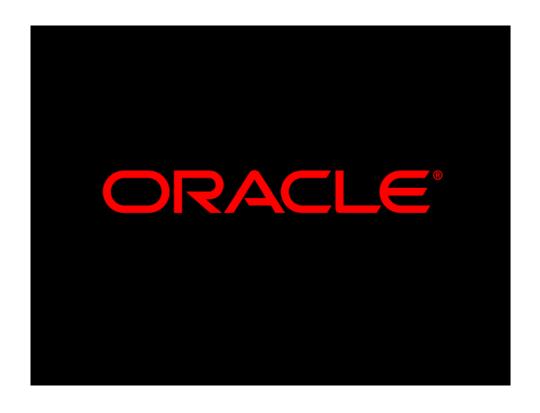